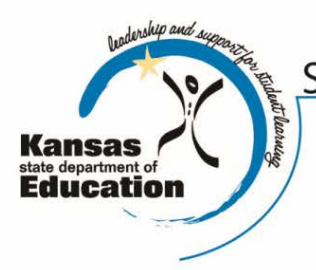

# **School Finance**

Kansas State Department of Education Landon State Office Building 900 SW Jackson Street, Suite 356 Topeka, Kansas 66612-1212

(785) 296-3872 (785) 296-6659 - fax

www.ksde.org

2 Years **0.44%** 0.49%

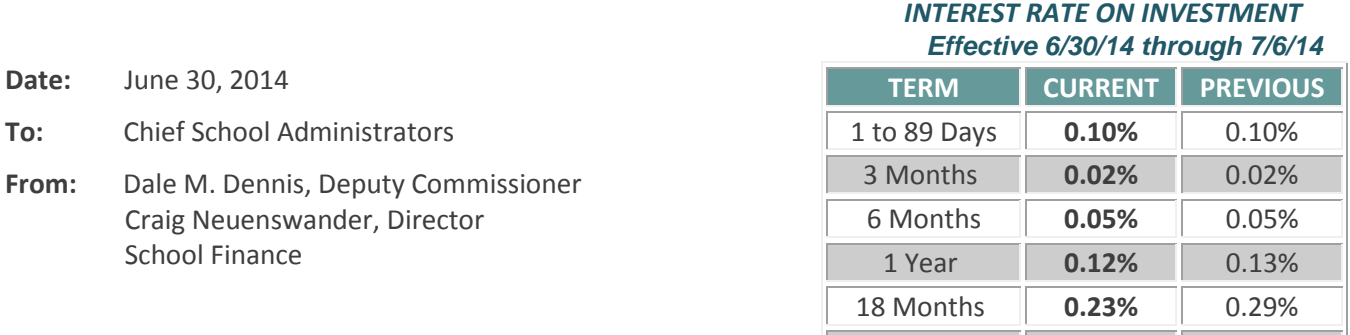

 *Minimum investment rates banks must offer to secure public funds as prescribed by K.S.A. 75-4210*

### **Report July 1 Unencumbered Cash Balances by July 15**

KSA 72-6460 requires the Superintendent to report the July 1, 2014, unencumbered cash balance of specific funds each year to the local board of education during its July meeting, and submit to the State Board of Education by no later than July 15.

It is expected many districts may have negative beginning cash balances in these funds due to the delayed June split payments for both General and Supplemental General (LOB) state aid, which will deposit after July 1, and will be deposited as a June 30 receipt.

Download the memo providing instructions to submit data from the School Finance homepage under "**What's New**": <http://www.ksde.org/Agency/FiscalandAdministrativeServices/SchoolFinance/WhatsNew.aspx>

If you have budget questions, please call the School Finance office and speak to Craig Neuenswander, Sara Barnes, or Dale Dennis at (785) 296-3872.

**If your district has new employees** who will either review or complete KSDE online web applications, it is necessary to **register for an individual user ID and password**. To register, follow these steps:

- Open Internet Explorer and go to: <https://svapp15586.ksde.org/authentication/login.aspx>
- Then click the "**Register**" button and follow the steps outlined. (request access for **LEA Forms**)
- If you have user ID and/or password issues, please call the KSDE Help Desk at (785) 296-7935.

#### **USD and Interlocal Budget software available**

The link for the USD budget software is shown below:

<http://www.ksde.org/Agency/FiscalandAdministrativeServices/SchoolFinance/BudgetInformation/USDBudgetSoftware.aspx>

A listserv message was sent to superintendents and Board Clerks on Wednesday, June 25, announcing that the USD budget program was available. Please follow the instructions before downloading.

The interlocal budget program and instructions were released on Friday, June 27, and a message was sent to the special ed directors listserv. Link is below:

<http://www.ksde.org/Agency/FiscalandAdministrativeServices/SchoolFinance/BudgetInformation/InterlocalBudgetSoftware.aspx>

#### **Listservs – Notify KSDE of staffing changes**

KSDE has created listserv groups in order to email time-sensitive information to your district. When staffing changes occur, or changes to an email address which would affect delivery of a listserv message, please notify us. KSDE will add and delete members to listservs upon request.

*So who are the listserv owners?* **Find a recent message from KSDE that was sent via listserv. The individual at KSDE who sent the message is the owner.** Please reply to that person when asking to add or remove members. For example, for the Board Clerks listserv, send a message to [sroot@ksde.org.](mailto:sroot@ksde.org) Be careful not to send your request to the "listserv address," i.e. **bdclerks@listserv.ksde.org**, or you may generate a message to everyone.

*Send your updates to the KSDE listserv owner* following the example below:

Listserv name: Board Clerks (or principals, KIDS, special ed director, transportation director, etc.) Add: First/Last name - email address - title Remove: Email address (remove inactive email addresses if staff leaves)

Keep in mind that administrators may belong to several Listserv groups (Superintendents, KIDS, transportation, etc.). To add or remove someone, it is the responsibility of the district to *contact KSDE – please identify the listserv owner and send an email to each listserv owner*.

#### **Coming soon – 2014-15 KSDE Educational Directory annual review**

The online KSDE Educational Directory (Directory Updates application) will be open for updates for the 2014- 2015 school year beginning Monday, July 7. **Please wait until July 7 to enter changes and submit to KSDE by July 31**.

In the report, school districts, Interlocals, service centers and private schools will review all personnel data including names, titles, e-mail addresses, etc. - to ensure it is correct. Also, be certain to indicate which information you wish to appear in the online version of the 2014-2015 Educational Directory and which information you do not. Even if there are no personnel or address changes for your district/LEA for the coming school year, please logon as there are other questions like the start date for the school year that will be updated annually.

A new listing for the Student Records Exchange (SRE) contact will appear at the building level entries. The SRE contact is the administrator at the school who is responsible for exchanging student records with other buildings or districts. KSDE will default the SRE contact to the Principal's e-mail address. Now is a good time to determine if the principal (default) will be your SRE contact, or designate someone else.

If you have new district office staff, or designate the Special Education Director that will complete portions of the application, be sure to have that person register for an individual user ID and password. Do this **now before** the application opens on July 7. Follow these steps to register:

- Open Internet Explorer and logon to KSDE authenticated applications: [https://online.ksde.org/authentication/login.aspx.](https://online.ksde.org/authentication/login.aspx)
- Click the "**Register**" button and follow the steps outlined.
- Select level of access for "Directory Updates"
- After online registration is submitted, an email will be sent to your superintendent requesting access. KSDE will notify you by email when the superintendent has approved your request.
- If you have user ID and/or password issues, please call the KSDE Help Desk at (785) 296-7935.

Next week, we will send a message to superintendents and board clerks asking your district office to review the **Directory Updates** web application, and providing instructions to submit.

## **KSDE offices will be closed on Friday, July 4.**

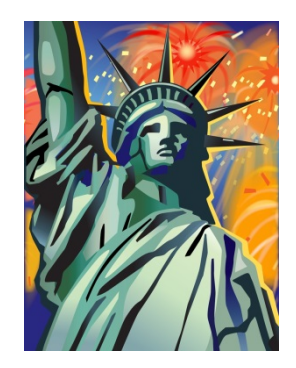